**Adobe Photoshop CC 2015 Version 17 Keygen License Key [2022]**

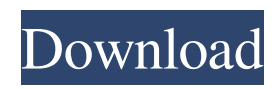

# **Adobe Photoshop CC 2015 Version 17 PC/Windows [Updated-2022]**

From a Windows PC After you've logged onto your computer, as described in the preceding sections, you can access your Photoshop Elements account and follow the steps in this section. For help with the steps, refer to Chapter 13.

## **Adobe Photoshop CC 2015 Version 17 Crack+ Torrent (Activation Code)**

Read on to find out how to edit a basic photo in Photoshop Elements. How to Edit a Photo in Photoshop Elements In the examples below, we're going to use an image from my Little Weirdies photo album. To create this style album, take a photo and add some text to it. To keep things simple, I'll provide a simple photo and text. Once you have done this, you can edit the photo and create a new image. You can add a background using a shape or a solid color, just like a traditional photo. Open the image you wish to edit. In the Example below, I'll open the  $1_1 \cdot 1_1$ . jpeg file. The first thing I want to do is to edit the photo to make it look a little bit more different from the original. Next, select the Round Corner tool (F), place it over the photo and click and drag until you have rounded the edges of the photo like this. The Round Corner tool also works on shapes, and you can see how to round a shape in the next section. Next, we are going to make a rectangle that contains some text. Double-click on the Rectangle tool (U), place it over the photo, and click and drag until you have a rectangle like this. We are going to make the text in the box change color. Right-click on the Select tool (V), and then select the Color box (W). Type the new color you want to use in the box below the Color box and then press OK. You can now select a new color and change it to any of the existing or additional colors in the box. The example below is using a purple color for the text in the box and a black color for the background. Text Style In the example below, I'll bring the text style into the desired look. Click on the text layer to select it. If you can't see it, click the Select tool (V) and then press Control + Left Click on the canvas to select the text layer. Next, in the Layers Panel on the left, click the down arrow on the text layer and select Text as an Embed. A new layer will be added on top of the original text layer. You can now see the previous color of the text layer above the new layer. a681f4349e

### **Adobe Photoshop CC 2015 Version 17**

WWE Tough Enough 2018- Adele Busuttil, Liam McGuinness, and Candice LeRae Will Succeed Tough Enough Winner Enzo Amore [THOUGHTS] WWE Tough Enough 2018- Adele Busuttil, Liam McGuinness, and Candice LeRae Will Succeed Tough Enough Winner Enzo Amore WWE Tough Enough 2018- Adele Busuttil, Liam McGuinness, and Candice LeRae Will Succeed Tough Enough Winner Enzo Amore The WWE Tough Enough 2018- Episode 11 featuring Adele Busuttil, Liam McGuinness, and Candice LeRae aired last night on WWE Network. Adele Busuttil, Liam McGuinness, and Candice LeRae will succeed the winner of the competition in Enzo Amore. Enzo Amore earned the green light by passing the audition and going through to the final elimination round that also included The Big Dog and Aleister Black. Tough Enough Winner Enzo Amore eliminated Aleister Black in the elimination round. The winner of the audition will get \$100,000 and the opportunity to earn a contract with WWE. The winner of the audition also wins the chance to get on-camera in a WWE segment and interviews with sports announcer Jim Ross. Adele Busuttil is the tenth contestant to audition for the show. Now, we are waiting to see who will be the final two contestants in episode 11 and who will be the winner of the competition. [At the moment, two people have made it to the elimination round and we will find out who those two are in this article] WWE Tough Enough 2018- Episode 11 Highlights So far, the winner of the audition is Aleister Black. He will be eliminated from the show after an appearance on Smackdown Live. ADVERTISEMENT WWE Tough Enough 2018- Adele Busuttil, Liam McGuinness, and Candice LeRae Will Succeed Tough Enough Winner Enzo Amore Among the eliminated contestants is Kevin Haskins. He was eliminated from the competition. He failed to answer the question about Jim Ross asking him if he was gay. His gay relationship with a man who was married to his friend killed someone. Kevin Haskins was also outed publicly for an incident involving him and his friend. The second person eliminated was The Big Dog. The Big Dog was eliminated from the show after the elimination round. His lack

#### **What's New in the Adobe Photoshop CC 2015 Version 17?**

You are here The comic book multiverse can be a pretty big place, but it turns out it's a lot more crowded than originally thought. Sixty feet wide, stretching across four planets and measuring from the three to the eye of a mountain, with hundreds of entities in it, and some of them walking around wearing clothes. The fivesome arrive by spaceship or teleport themselves through a shimmery portal that shrinks when it's not properly attuned. They even have a name for it: Frowning Tempus. Neon Peaks is a team of explosive superhero operatives working for the organization The Solver. The Solver is a top-secret agency whose official purpose is to defeat supervillains worldwide. However, as the president himself puts it, "the world doesn't need another way to commit mass murder." And though they operate outside the law, the members of the Neon Peaks team use their talents for good, making sure that the world stays well-stocked with super-powered products. In their own words, the team excels at "trying to get people out of the situation they find themselves in". Diverse adventures abound in the super-hero universe. This volume contains 24 tales of adventure, such as the ongoing string of thrilling adventures by Greg Capullo and Frank Quitely, the current Batman, as well as many short adventures you will not have seen anywhere else. Between those 24 tales and 11 graphic novels, there's plenty to experience: a high-tech mech suit, a psychological study of vigilantism, an evil cyborg, and more. Hi everyone! We've had a bit of a change of pace with this comic. Normally my next release is several days ahead of the rest of the gang's stuff, but in order to fit in as many conventions as possible for this summer, I'm able to release slower, one comic at a time. The Gang's all about the their favorite things this month, as usual, but you might notice that there isn't a Jingle Bells on the cover. That's because I don't think I have a single copy of it in stock. So, if you're looking for a copy, I'd recommend ordering a digital copy (Preferably from Comixology) and waiting as long as it takes to get one delivered, as they tend to run out pretty quickly. In the meantime, if

## **System Requirements For Adobe Photoshop CC 2015 Version 17:**

Approximate Resolution: 640 x 480 Approximate Textures: 700 Approximate Drawables: 100 Approximate Sound: None Minimum RAM: 192 MB CPU: Pentium II 600+ (x86) or better CD-ROM: 12x speed (CD-ROMs 5x maximum) Sound Card: 20 kHz stereo Sound Card/Sound System: 16-bit 44.1 kHz Monitor: 15″ TFT display 1280 x 1024 at 60 Hz, preferably color D

<https://vincyaviation.com/adobe-photoshop-2021-version-22-activation-incl-product-key-free-download-win-mac/> <http://jwbotanicals.com/adobe-photoshop-2021-version-22-5-1-license-keygen/> <http://www.nkp2day.com/photoshop-2021-version-22-x64-updated/> [https://scappy.bmde](https://scappy.bmde-labs.com/upload/files/2022/06/b3Rtm5zjiSmgmzU21gB2_30_786672b5bd31bb6b806cc6c52c14abf4_file.pdf)[labs.com/upload/files/2022/06/b3Rtm5zjiSmgmzU21gB2\\_30\\_786672b5bd31bb6b806cc6c52c14abf4\\_file.pdf](https://scappy.bmde-labs.com/upload/files/2022/06/b3Rtm5zjiSmgmzU21gB2_30_786672b5bd31bb6b806cc6c52c14abf4_file.pdf) [https://thebetelleafco.com/wp-content/uploads/2022/07/Photoshop\\_2022\\_.pdf](https://thebetelleafco.com/wp-content/uploads/2022/07/Photoshop_2022_.pdf) <https://aklbusinessdirectory.com/wp-content/uploads/2022/06/catbar.pdf> [https://wormenhotel.nl/wp-content/uploads/2022/07/Photoshop\\_2021.pdf](https://wormenhotel.nl/wp-content/uploads/2022/07/Photoshop_2021.pdf) <http://applebe.ru/?p=49875> [http://chat.xumk.cn/upload/files/2022/06/5fZULtliTgEfqy4i4qNJ\\_30\\_786672b5bd31bb6b806cc6c52c14abf4\\_file.pdf](http://chat.xumk.cn/upload/files/2022/06/5fZULtliTgEfqy4i4qNJ_30_786672b5bd31bb6b806cc6c52c14abf4_file.pdf) <https://myhomemart.net/adobe-photoshop-cs6-keygen-incl-product-key-pc-windows-updated/diet-guide/> [https://morda.eu/upload/files/2022/06/eGBj55jYtLvONmeufcdh\\_30\\_786672b5bd31bb6b806cc6c52c14abf4\\_file.pdf](https://morda.eu/upload/files/2022/06/eGBj55jYtLvONmeufcdh_30_786672b5bd31bb6b806cc6c52c14abf4_file.pdf) [https://p2p-tv.com/wp-content/uploads/2022/06/Photoshop\\_keygenexe\\_\\_License\\_Key\\_Download\\_March2022.pdf](https://p2p-tv.com/wp-content/uploads/2022/06/Photoshop_keygenexe__License_Key_Download_March2022.pdf) <https://lifeproject.fr/adobe-photoshop-cc-2018-crack-serial-number-activator-3264bit/> [https://www.cheddrbox.com/upload/files/2022/06/6pHDMhIhgqFtLdvdafoq\\_30\\_786672b5bd31bb6b806cc6c52c14abf4\\_file.p](https://www.cheddrbox.com/upload/files/2022/06/6pHDMhIhgqFtLdvdafoq_30_786672b5bd31bb6b806cc6c52c14abf4_file.pdf) [df](https://www.cheddrbox.com/upload/files/2022/06/6pHDMhIhgqFtLdvdafoq_30_786672b5bd31bb6b806cc6c52c14abf4_file.pdf) [https://medialabs.asia/wp-content/uploads/2022/06/Photoshop\\_CC\\_2019\\_With\\_Keygen\\_Free\\_Latest2022.pdf](https://medialabs.asia/wp-content/uploads/2022/06/Photoshop_CC_2019_With_Keygen_Free_Latest2022.pdf) <https://centralpurchasing.online/photoshop-2022-version-23-0-activation-key-free-final-2022/> <https://corvestcorp.com/wp-content/uploads/2022/07/gianyam.pdf> <https://abkoutlet.com/wp-content/uploads/2022/06/gilbflo.pdf> <https://dharamshalasmartcity.in/sites/default/files/webform/Photoshop-CS6.pdf>

<http://sturgeonlakedev.ca/wp-content/uploads/2022/06/chayos.pdf>